## Package 'agroclim'

April 8, 2022

Type Package

Title Climatic Indices for Agriculture

Version 0.2.0

Description Collection of functions to compute agroclimatic indices useful to zoning areas based on climatic variables and to evaluate the importance of temperature and precipitation for individual crops, or in general for agricultural lands.

**Depends**  $R (= 3.5.0)$ 

License GPL  $(>= 2)$ 

Encoding UTF-8

LazyData true

RoxygenNote 7.1.2

Imports stats, ggplot2, gtable, plyr, zoo, abind, raster, ggpubr, cowplot, reshape, ggforce, ncdf4, easyNCDF, sp, multiApply, tools

## NeedsCompilation no

Author Roberto Serrano-Notivoli [aut, cre] (<<https://orcid.org/0000-0001-7663-1202>>)

Maintainer Roberto Serrano-Notivoli <roberto.serrano@uam.es>

Repository CRAN

Date/Publication 2022-04-08 08:22:36 UTC

## R topics documented:

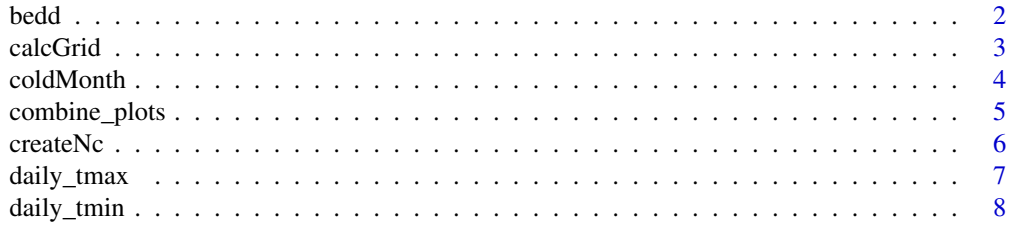

#### <span id="page-1-0"></span>2 bedd a bedd a bedd a bedd a bedd a bedd a bedd a bedd a bedd a bedd a bedd a bedd a bedd a bedd a bedd a bedd

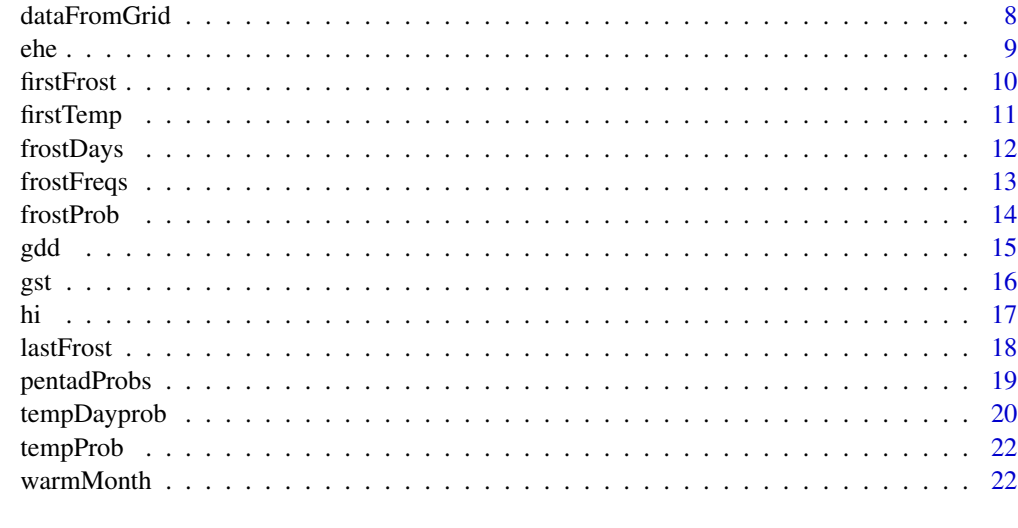

#### **Index** [24](#page-23-0)

bedd *Biologically effective degree-days (BEDD)*

## Description

Biologically effective degree-days (BEDD). Gladstones, J. (1992).

#### Usage

bedd(mx, mn, lati, dates)

## Arguments

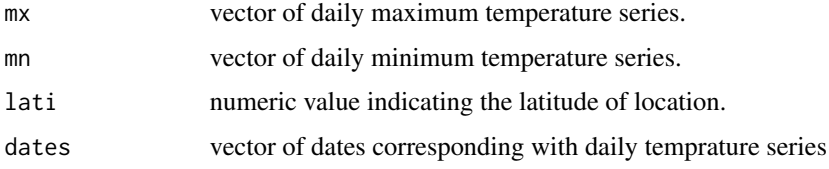

## Details

Depending on the latitude, the function detects the hemisphere and considers growing season from 1st April to 31st October (northern hemisphere) or from 1st October to 30rd April (southern hemisphere).

## Value

The sum of degree-days (BEDD) is returned as a numeric value.

#### <span id="page-2-0"></span>calcGrid 3

## References

Gladstones, J. (1992) Viticulture and environment (Winetitles: Adelaide).

#### Examples

```
bedd(mx = daily_tmax,mn = daily_tmin,
 dates = seq.Date(as.Date('1981-01-01'),
         as.Date('2010-12-31'), by ='day'),
         lati = 42
```
## calcGrid *Calculation of indices over gridded datasets*

## Description

Calculates any of the agroclimatic indices over a multidimensional dataset

#### Usage

```
calcGrid(
 mxnc = NULL,
 mnc = NULL,varnametx = NULL,
  varnametn = NULL,
  fun,
  inienddays,
 dates,
 ncpu = 2,
 out = "test.nc",...
\mathcal{L}
```
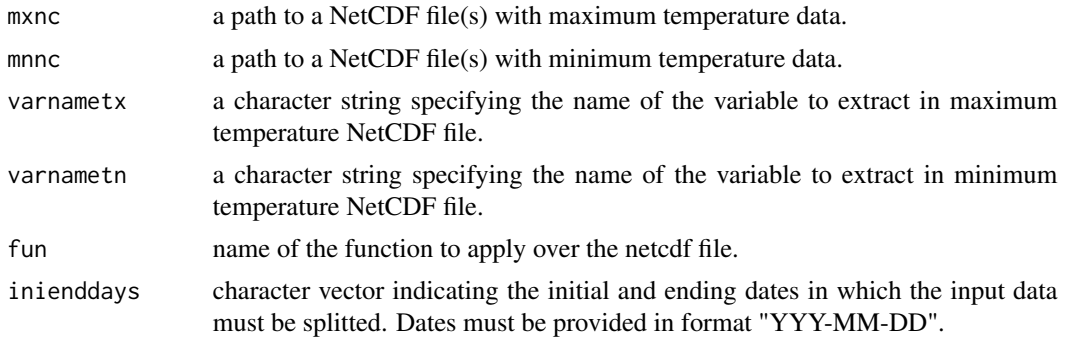

<span id="page-3-0"></span>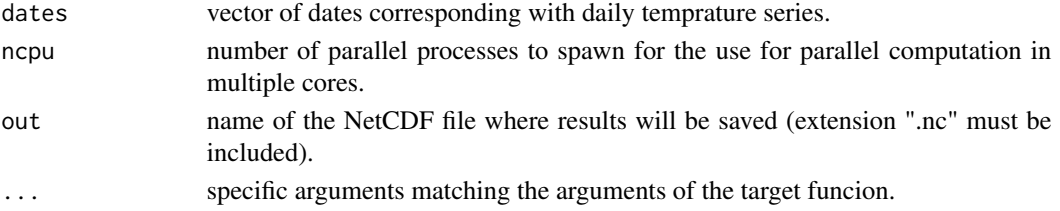

## Details

The "inienddays" argument only works if the input daily temperature ncdf file includes the time dimension in the format of "days since YYY-MM-DD". Otherwise, the function will return an error. All the arguments of the target function (function to be applied over the ncdf) must be stated ("...") or an unespecified error will appear. The function uses the argument "ncpu" to split the tasks into different cores taking advantage of the hardware.

#### Value

A NetCDF file is created in the path specified in the "out" parameter.

#### Examples

```
try(
calcGrid(mxnc = NULL, mnnc = 'tmin.nc', varnametn = 'tn', fun = 'frostProb',
         inienddays = NULL, dates = dates, ncpu = 4,
         out = 'fd_prob.nc', iniday = '07-01', endday = '06-30',
         type = 'doy', thres = 0, prob = 0.10)
\mathcal{L}
```
coldMonth *Coldest month of the year*

## Description

Calculates the mean temperature of the coldest month of the year

#### Usage

```
coldMonth(mn, dates, type = "temp", ...)
```
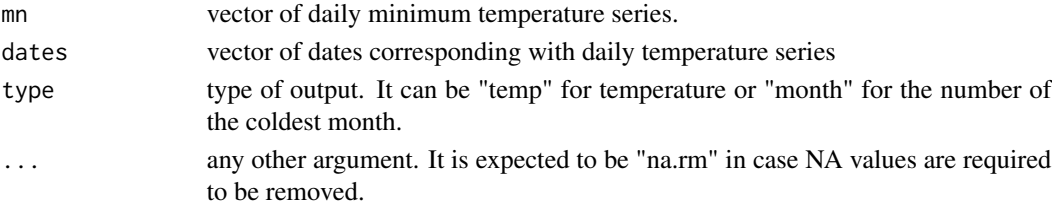

## <span id="page-4-0"></span>combine\_plots 5

## Value

Depending on argument type, the output will be a numeric value with the month (type  $=$  "month") or with temperature (type = "temp").

## Examples

```
coldMonth(mn = daily_tmin,
          dates = seq.Date(as.Date('1981-01-01'),
           as.Date('2010-12-31'), by ='day'),
           type = 'temp',
           na.rm = TRUE)
```
combine\_plots *Combine plots*

## Description

This function combines two plots build with ggplot2 and use both legends.

#### Usage

```
combine_plots(plot1, plot2)
```
#### Arguments

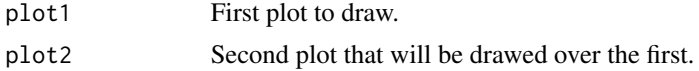

## Value

A gtable object.

## Examples

```
library(ggplot2)
df <- mtcars[, c("disp", "qsec", "cyl")]
plot1 <- ggplot(df, aes(x=cyl, y=qsec)) +
         geom_point() + theme_bw()
plot2 <- ggplot(df, aes(x=disp, y=qsec, color = factor(cyl))) +
        geom_line() + theme_void() + theme(legend.position = c(0.9, 0.8))
cb <- combine_plots(plot1, plot2)
plot(cb)
```
## <span id="page-5-0"></span>Description

Creates a NetCDF file from an array with values.

## Usage

```
createNc(
  arr,
  varunit,
  varname,
  longname,
  lons,
  lats,
  inidate = NULL,
  scale = NULL,
  out
\mathcal{L}
```
## Arguments

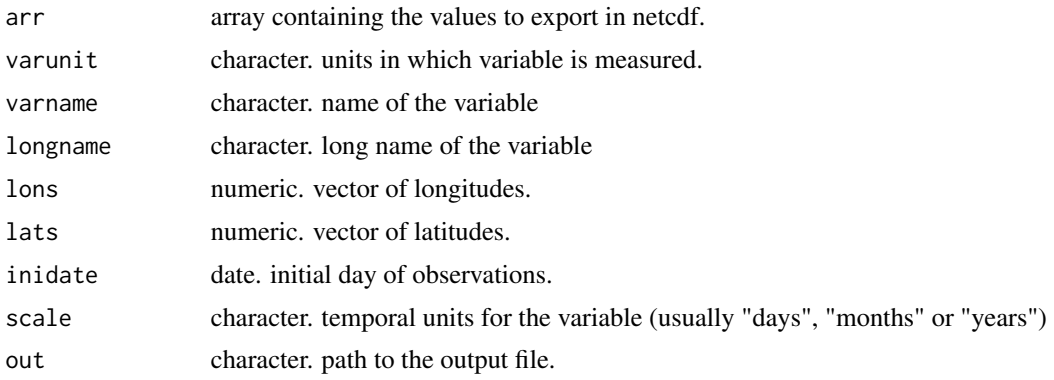

## Value

A NetCDF file is created in the path specified in the "out" parameter.

## Examples

```
try(
createNc(arr = hi,
           varunit = '<sup>\circ</sup>C',
            varname = 'hi',
```
## <span id="page-6-0"></span>daily\_tmax 7

 $\mathcal{L}$ 

```
longname = 'Huglin Index',
lons = lon,lats = lat,
inidate = '1980-01-01',
scale = 'years',
out = 'hi.nc')
```
### daily\_tmax *Climatic dataset*

## Description

Dataset with 30 years of daily maximum temperature.

#### Usage

daily\_tmax

## Format

numeric vector with maximum temperatures in celsius degrees.

daily\_tmax numeric. daily maximum temperatures

## Details

Daily maximum temperature

#### Source

Daily data source from the STEAD dataset of mainland Spain temperatures.

## References

<http://dx.doi.org/10.20350/digitalCSIC/8622>

<span id="page-7-0"></span>

## Description

Dataset with 30 years of daily minimum temperature.

## Usage

daily\_tmin

## Format

numeric vectors with minimumtemperatures in celsius degrees.

daily\_tmin numeric. daily minimum temperatures

#### Details

Daily minimum temperature

#### Source

Daily data source from the STEAD dataset of mainland Spain temperatures.

#### References

<http://dx.doi.org/10.20350/digitalCSIC/8622>

dataFromGrid *Extract data from a gridded dataset*

## Description

This function extracts data from a gridded dataset based on given coordinates.

## Usage

```
dataFromGrid(grid, varname, lon, lat, times = FALSE)
```
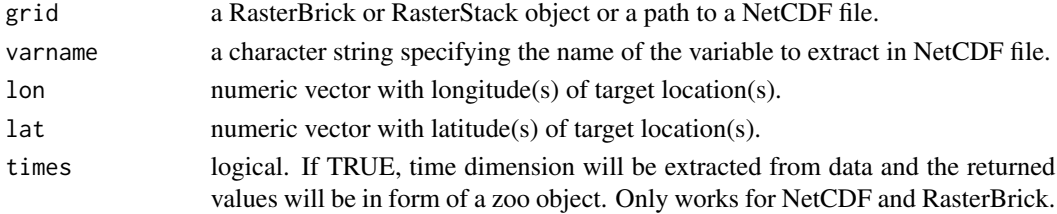

<span id="page-8-0"></span>ehe 99

## Details

The argument time searches the time dimension and its units in the gridded dataset (NetCDF or RasterBrick). If it can't be found, only the data will be returned.

Arguments lon and lat define the coordinates that must be in the same projection as the gridded dataset. If there is no spatial coincidence, returned object will be empty.

### Value

A matrix with same columns as pairs of coordinates defined in lon and lat arguments. If times is TRUE, the matrix will be a zoo object.

#### Examples

```
try(
dataFromGrid(grid = "tmax.nc",
                  varname = 'tn',
                  lon = c(41.39, 42),lat = c(2.17, 2.5),times = FALSE)
\lambda
```
ehe *Extreme Heat Exposure (EHE)*

#### Description

Extreme Heat Exposure (EHE). Useful for climatic risks assessement on wheat and barley.

## Usage

```
ehe(mx, dates, op = "first")
```
#### Arguments

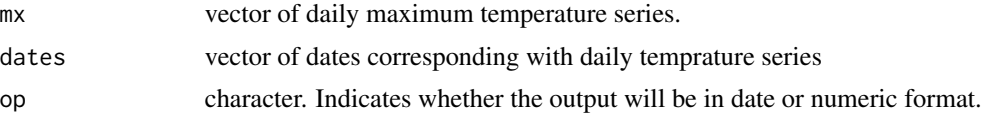

## Details

Adapted from Trnka et al. (2014). Event is triggered when the Tmax is above  $+35^{\circ}$ C for at least three days during the period from five days after anthesis (supposed to be May-1st) to maturity (suposed to be July-31st). The minimum daily temperature is usually measured 2 m above ground; thus, the actual crop temperature might be even lower.

## <span id="page-9-0"></span>Value

If op = "first", the function returns the first day (date format) when the first event is triggered. If  $op ==' doy'$ , julian day is returned. If  $op ==' number'$ , the funciton returns the number of events occurred in the year.

#### References

Trnka M, Rotter RP, Ruiz-Ramos M, Kersebaum KC, Olesen JE, Zalud Z, Semenov MA (2014) Adverse weather conditions for European wheat production will become more frequent with climate change. Nature Climate Change volume 4, pages 637–643.

## Examples

```
ehe(mx = daily_tmax,dates = seq.Date(as.Date('1981-01-01'),
       as.Date('2010-12-31'), by ='day'),
op = 'first')
```
## firstFrost *Mean first frost day*

#### Description

Calculates the first frost day within a predefined period.

#### Usage

```
firstFrost(
  mn,
  dates,
  iniday = "07-01",
  endday = "06-30",type = "doy",
  thres = 0)
```
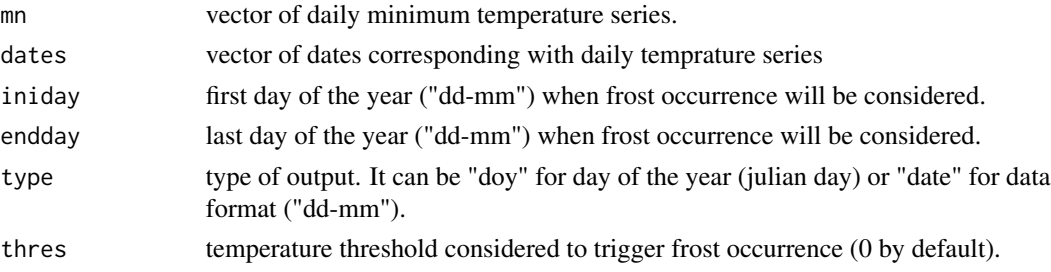

#### <span id="page-10-0"></span>firstTemp 11

## Details

The function is able to span over years. If the argument "enddate" is a date earlier than "inidate", the considered period will cover from "inidate" to the end of the year and from the beginning of the next year to "enddate".

#### Value

Depending on argument type, the output will be a numeric vector of julian days (type = "doy") or a vector of characters with dates (type = "date").

## Examples

```
firstFrost(mn = daily_tmin,
            dates = seq.Date(as.Date('1981-01-01'),
                             as.Date('2010-12-31'), by ='day'),
            iniday = '07-01',
            endday = '06-30',
            type = 'dog')
```
firstTemp *Mean first day with a temperature over a threshold*

#### Description

Calculates the first day, within a predefined period, with a temperature over a threshold

## Usage

```
firstTemp(
  mx,
  dates,
  iniday = "01-01",
  endday = "09-01",
  type = "doy",
  thres = 35)
```
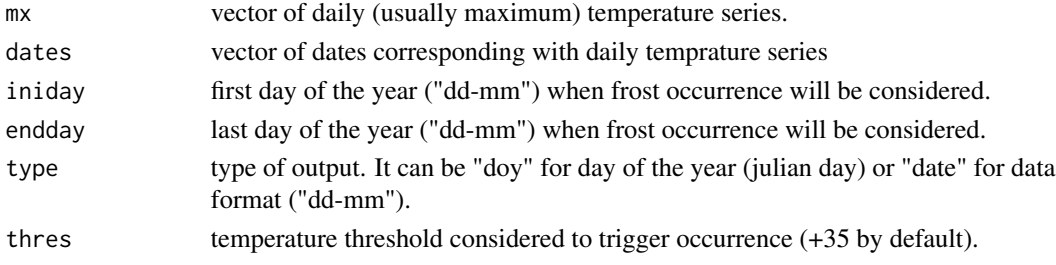

## <span id="page-11-0"></span>Details

The function is able to span over years. If the argument "enddate" is a date earlier than "inidate", the considered period will cover from "inidate" to the end of the year and from the beginning of the next year to "enddate".

## Value

Depending on argument type, the output will be a numeric vector of julian days (type = "doy") or a vector of characters with dates (type = "date").

## Examples

```
firstTemp(mx = daily_tmax,
            dates = seq.Date(as.Date('1981-01-01'),
                             as.Date('2010-12-31'), by ='day'),
            iniday = '01-01',
            endday = '01-09',
            type = 'dog',thres = 35)
```
frostDays *Number of frost days*

#### Description

Calculates the number of frost days within a predefined period.

#### Usage

```
frostDays(mn, dates, iniday = "07-01", endday = "06-30", thres = 0)
```
#### **Arguments**

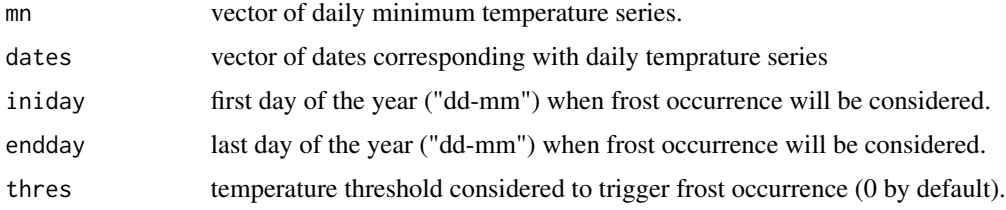

#### Details

Despite the logical threshold of temperature is  $0^{\circ}$ C to determine frost occurrence, the argument "thres" is open to change in case of different units of temperature.

#### <span id="page-12-0"></span>frostFreqs and the state of the state of the state of the state of the state of the state of the state of the state of the state of the state of the state of the state of the state of the state of the state of the state of

## Value

A numeric vector with the annual number of frost days is returned.

#### Examples

```
frostDays(mn = daily_tmin,
          dates = seq.Date(as.Date('1981-01-01'),
                             as.Date('2010-12-31'), by ='day'),
           iniday = '07-01',
           endday = '06-30')
```
frostFreqs *Frequency of frosts*

## Description

This function calculates the frequency of frost occurrence, by month.

## Usage

```
frostFreqs(
  mn,
  dates,
  thres = \theta,
  out = NULL,iniday = "07-01",
  endday = "06-30"
)
```
Arguments

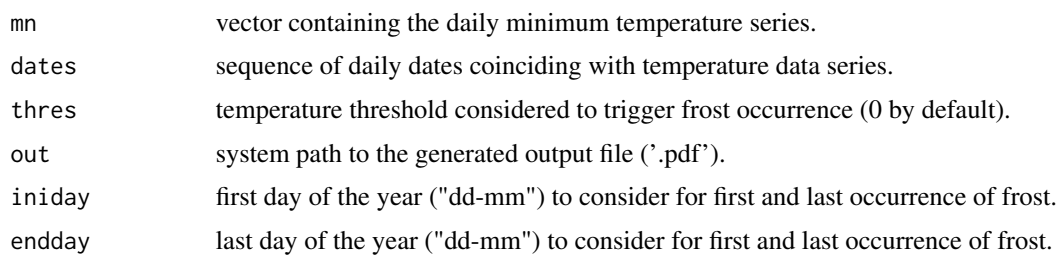

#### Details

Despite the logical threshold of temperature is 0 ºC to determine frost occurrence, the argument "thres" is open to change in case of different units of temperature.

## <span id="page-13-0"></span>Value

If the output path is defined, a pdf file is created.

#### Examples

```
frostFreqs(mn = daily_tmin, dates = seq.Date(as.Date('1981-01-01'),
                             as.Date('2010-12-31'), by = 'day'), thres = 0)
```
frostProb *First day in the year where P(tmin<0) <= prob*

## Description

Calculates the first day in the year where the probability if frost is under a threshold.

## Usage

```
frostProb(
 mn,
  dates,
  iniday = "07-01",
  endday = "06-30",
  type = "doy",
  thres = 0,
  prob = 0.1)
```
## Arguments

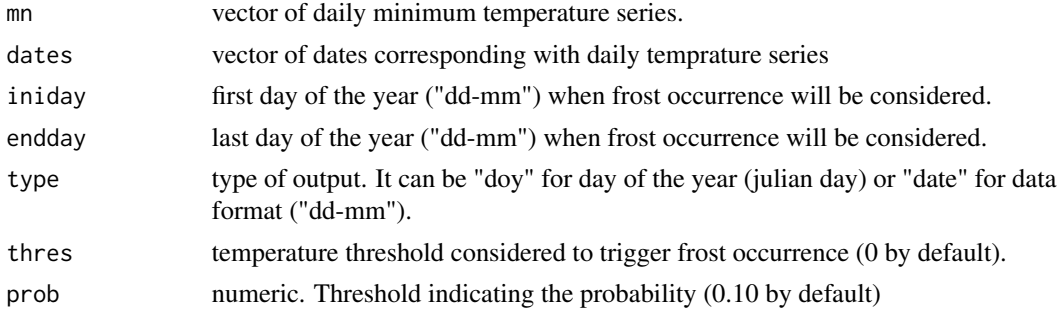

## Details

The function is able to span over years. If the argument "enddate" is a date earlier than "inidate", the considered period will cover from "inidate" to the end of the year and from the beginning of the next year to "enddate".#' @return depending on argument type, the output will be a numeric vector of julian days (type = "doy") or a vector of characters with dates (type = "date").

<span id="page-14-0"></span> $\Box$ gdd $\Box$ 15

## Value

A numeric vector with the annual number of frost probability is returned.

#### Examples

```
frostProb(mn = daily_tmin,
 dates = seq.Date(as.Date('1981-01-01'),
                            as.Date('2010-12-31'), by ='day'),
 iniday = '07-01',
 endday = '06-30',
 type = 'date',
 prob = 0.10
```
gdd *Growing Degree Days*

## Description

Growing Degree Day (GDD) or Winkler index. Useful as a zoning tool to differentiate between grape varieties and climate (Winkler et al. 1974).

#### Usage

gdd(mx, mn, dates, lati = NULL, iniday, endday)

#### Arguments

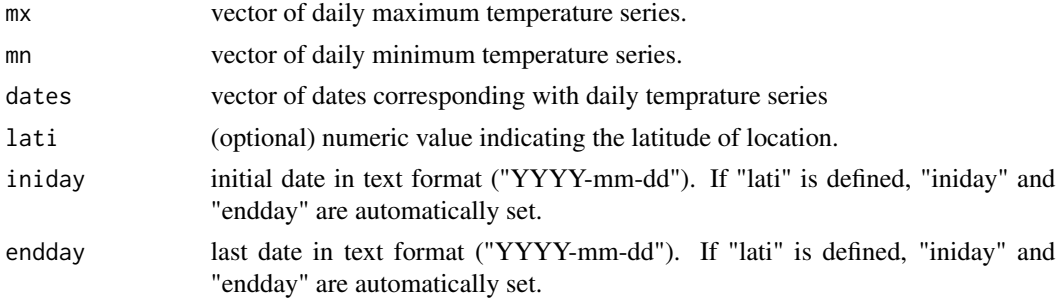

## Details

Depending on the latitude, the function detects the hemisphere and considers growing season from 1st April to 31st October (northern hemisphere) or from 1st October to 30rd April (southern hemisphere).

## Value

The sum of growing-degree-days is returned as a numeric value.

#### <span id="page-15-0"></span>References

Winkler AJ, Cook JA, Kliwer WM, Lider LA (1974) General viticulture. University of California Press, Berkeley, CA

#### Examples

```
gdd(mx = daily_tmax,
 mn = daily_tmin,
  dates = seq.Date(as.Date('1981-01-01'),
          as.Date('2010-12-31'), by ='day'),
          lati = 42
```
gst *Growing Season Temperature (GST)*

## Description

Growing Season Temperature (GST). Mean daily temperature in growing season.

#### Usage

gst(mx, mn, lati, dates)

## Arguments

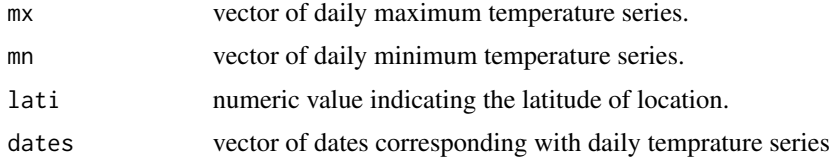

#### Details

Depending on the latitude, the function detects the hemisphere and considers growing season from 1st April to 31st October (northern hemisphere) or from 1st October to 30rd April (southern hemisphere).

## Value

A numeric vector with annual values is returned.

#### References

Jones G, Duff A, Hall A, Myers J (2010) Spatial Analysis of Climate in Winegrape Growing Regions in the Western United States. Am. J. Enol. Vitic. 61:3.

## Examples

```
gst(mx = daily_tmax,
  mn = daily_tmin,
 dates = seq.Date(as.Date('1981-01-01'),
          as.Date('2010-12-31'), by ='day'),
          lati = 42)
```
#### hi *Huglin Heliothermal Index (HI)*

## Description

Huglin Heliothermal Index (HI). Useful as a zoning tool (Huglin 1978).

## Usage

hi(mx, mn, dates, lati)

## Arguments

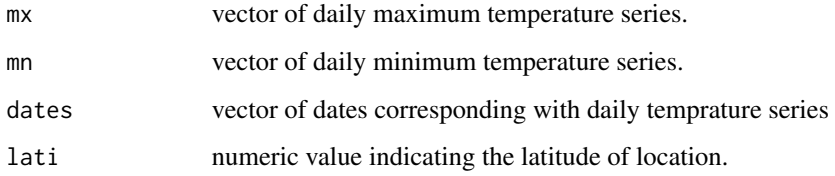

## Details

Depending on the latitude, the function detects the hemisphere and considers growing season from 1st April to 30rd September (northern hemisphere) or from 1st October to 31st March (southern hemisphere).

## Value

A numeric vector with annual values is returned.

## References

Huglin P. (1978) Nouveau mode d'evaluation des possibilities heliothermiques d'un milieu viticole. CR Acad Agr 64: 1117–1126

<span id="page-16-0"></span>

## Examples

```
hi(mx = daily_tmax,
 mn = daily_tmin,
 dates = seq.Date(as.Date('1981-01-01'),
          as.Date('2010-12-31'), by ='day'),
          lati = 42
```
lastFrost *Mean last frost day*

## Description

Calculates the last frost day within a predefined period.

## Usage

```
lastFrost(
 mn,
  dates,
  iniday = "07-01",
  endday = "06-30",type = "doy",
  thres = \theta)
```
## Arguments

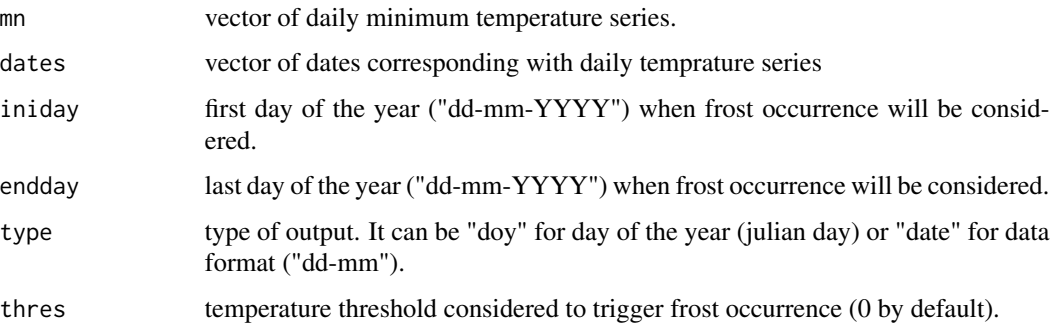

## Details

The function is able to span over years. If the argument "enddate" is a date earlier than "inidate", the considered period will cover from "inidate" to the end of the year and from the beginning of the next year to "enddate".

<span id="page-17-0"></span>

## <span id="page-18-0"></span>pentadProbs 19

## Value

A numeric vector with annual values is returned.

depending on argument type, the output will be a numeric vector of julian days (type = "doy") or a vector of characters with dates (type = "date").

## Examples

```
lastFrost(mn = daily_tmin,
  dates = seq.Date(as.Date('1981-01-01'),
                             as.Date('2010-12-31'), by ='day'),
  iniday = '07-01',
  endday = '06-30',
  type = 'date')
```
pentadProbs *Pentadic probabilities*

## Description

This function calculates the probability od occurrence of a temperature range in a five-day row (pentad).

#### Usage

```
pentadProbs(
 mx,
 mn,
  temp_dates,
 out = NULL,min\_abs = -20,
 max\_abs = 44,
 plot_years = NULL,
  show_legend = TRUE
)
```
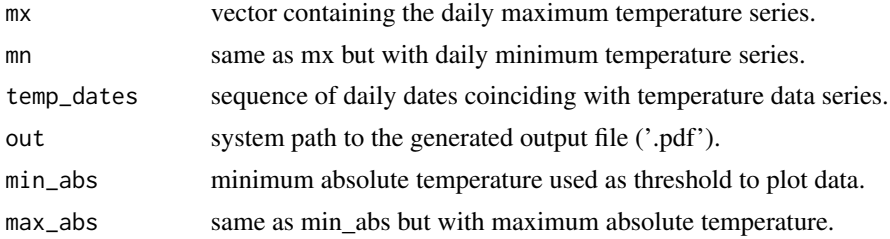

<span id="page-19-0"></span>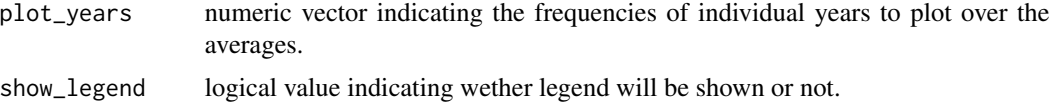

## Details

The numer of individual years to plot over the average frequencies is unlimited. However, it is recommended to add only a few due to the difficult of reading a lot of information in the same plot.

The colors of the individual years are random, so it is possible to get different colors for same years in two runs of same plot.

#### Value

If the output path is defined, a pdf file is created.

## Examples

```
# basic plot with legend
pentadProbs(mx = daily_tmax, mn = daily_tmin,
              temp_dates = seq.Date(as.Date('1981-01-01'),
             as.Date('2010-12-31'), by ='day'),
             out = NULL, min\_abs = -20, max\_abs = 44,
             plot_years = NULL, show_legend = TRUE)
# years 1981 and 2009 are plotted over the average frequencies
pentadProbs(mx = daily_tmax, mn = daily_tmin,
              temp_dates = seq.Date(as.Date('1981-01-01'),
             as.Date('2010-12-31'), by ='day'),
             out = NULL, min\_abs = -20, max\_abs = 44,
             plot\_years = c(1981, 2009), show\_legend = TRUE)
```
tempDayprob *First day in the year where P(tmax>threshold) >= probs*

#### Description

Calculates the first day in the year where the probability of temperature over a threshold is higher than a predefined threshold.

#### Usage

```
tempDayprob(
 mx,
  dates,
  iniday = "01-01",
```
## tempDayprob 21

```
endday = "09-01",
type = "doy",
thres = 35,
prob = 0.1
```
## Arguments

 $\lambda$ 

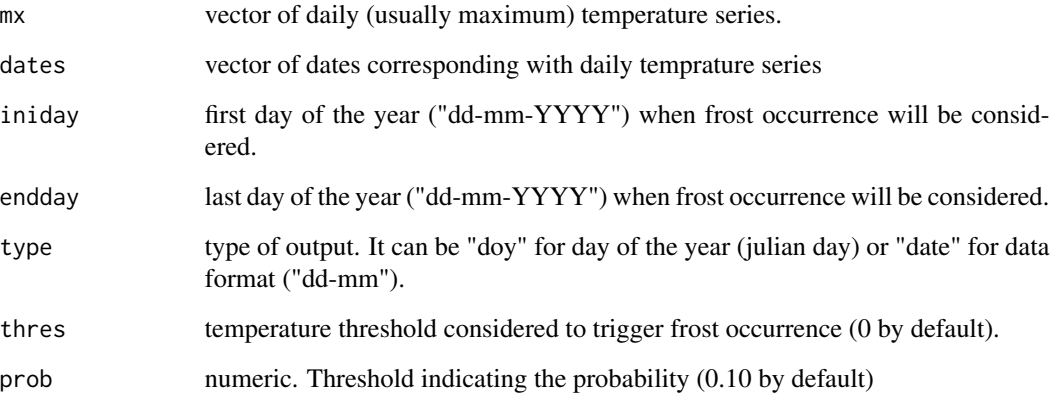

## Details

The function is able to span over years. If the argument "enddate" is a date earlier than "inidate", the considered period will cover from "inidate" to the end of the year and from the beginning of the next year to "enddate".#' @return depending on argument type, the output will be a numeric vector of julian days (type = "doy") or a vector of characters with dates (type = "date").

## Value

A numeric vector with annual values is returned.

#### Examples

```
tempDayprob(mx = daily_tmax,dates = seq.Date(as.Date('1981-01-01'),
                            as.Date('2010-12-31'), by ='day'),
 iniday = '01-01',
 endday = '09-01',type = 'date',prob = 0.10
```
<span id="page-21-0"></span>

## Description

Calculates the first day in the year where the probability of temperature over a threshold is higher than a predefined threshold.

## Usage

tempProb(mx, dates, thres = 20, month = NULL)

## Arguments

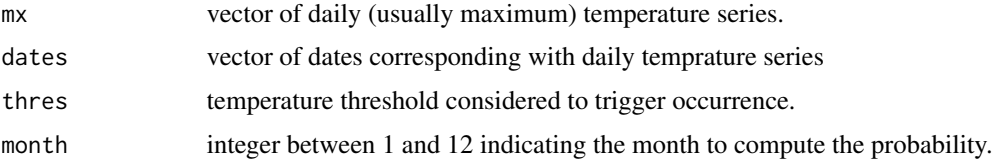

## Value

A numeric vector with annual values is returned.

#### Examples

```
tempProb(mx = daily_tmax,
dates = seq.Date(as.Date('1981-01-01'),
                          as.Date('2010-12-31'), by ='day'),
thres = 20,
month = NULL)
```
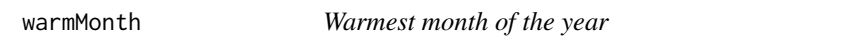

#### Description

Calculates the mean temperature of the warmest month of the year

## Usage

```
warmMonth(mx, dates, type = "temp", \dots)
```
## warmMonth 23

## Arguments

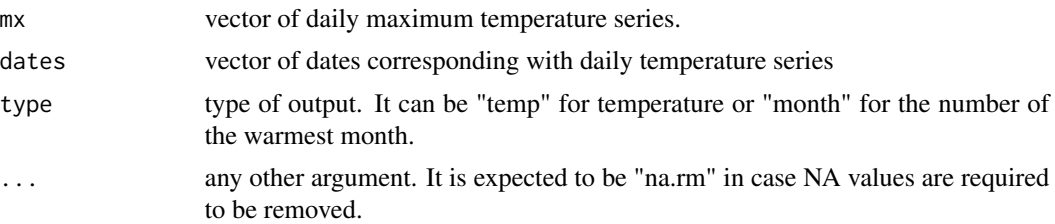

## Value

Depending on argument type, the output will be a numeric value with the month (type = "month") or with temperature (type  $=$  "temp").

## Examples

```
warmMonth(mx = daily_tmax,
          dates = seq.Date(as.Date('1981-01-01'),
           as.Date('2010-12-31'), by ='day'),
          type = 'temp',
          na.rm = TRUE)
```
# <span id="page-23-0"></span>Index

∗ datasets daily\_tmax , [7](#page-6-0) daily\_tmin , [8](#page-7-0) bedd , [2](#page-1-0) calcGrid , [3](#page-2-0) coldMonth , [4](#page-3-0) combine\_plots , [5](#page-4-0) createNc , [6](#page-5-0) daily\_tmax , [7](#page-6-0) daily\_tmin, <mark>[8](#page-7-0)</mark> dataFromGrid, [8](#page-7-0) ehe , [9](#page-8-0) firstFrost, [10](#page-9-0) firstTemp , [11](#page-10-0) frostDays , [12](#page-11-0) frostFreqs , [13](#page-12-0) frostProb , [14](#page-13-0) gdd , [15](#page-14-0) gst , [16](#page-15-0) hi , [17](#page-16-0) lastFrost , [18](#page-17-0) pentadProbs , [19](#page-18-0) tempDayprob , [20](#page-19-0) tempProb , [22](#page-21-0) warmMonth, [22](#page-21-0)